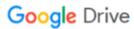

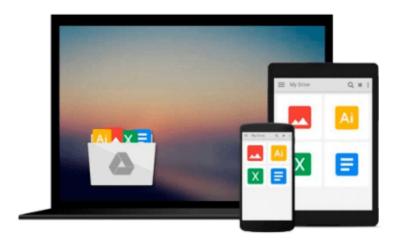

## **Using Gnu Fortran: Manual For Gcc Version 4.3.3**

The Gfortran Team

Download now

Click here if your download doesn"t start automatically

### **Using Gnu Fortran: Manual For Gcc Version 4.3.3**

The Gfortran Team

#### Using Gnu Fortran: Manual For Gcc Version 4.3.3 The Gfortran Team

This manual documents the use of gfortran, the GNU Fortran compiler. You can find in this manual how to invoke gfortran, as well as its features and incompatibilities. The GNU Fortran compiler front end was designed initially as a free replacement for, or alternative to, the unix f95 command; gfortran is the command you'll use to invoke the compiler. The GNU Fortran compiler is still in an early state of development. It can generate code for most constructs and expressions, but much work remains to be done. When the GNU Fortran compiler is finished, it will do everything you expect from any decent compiler. \*\*\* Money raised from the sale of this book supports the development of free software and documentation.

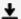

**Download** Using Gnu Fortran: Manual For Gcc Version 4.3.3 ...pdf

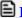

Read Online Using Gnu Fortran: Manual For Gcc Version 4.3.3 ...pdf

## Download and Read Free Online Using Gnu Fortran: Manual For Gcc Version 4.3.3 The Gfortran Team

#### From reader reviews:

#### **Allison Devore:**

Have you spare time for just a day? What do you do when you have considerably more or little spare time? Sure, you can choose the suitable activity to get spend your time. Any person spent all their spare time to take a move, shopping, or went to the actual Mall. How about open or maybe read a book titled Using Gnu Fortran: Manual For Gcc Version 4.3.3? Maybe it is to get best activity for you. You know beside you can spend your time with the favorite's book, you can more intelligent than before. Do you agree with it has the opinion or you have different opinion?

#### Carolyn Foley:

Do you really one of the book lovers? If so, do you ever feeling doubt if you find yourself in the book store? Try to pick one book that you just dont know the inside because don't evaluate book by its deal with may doesn't work at this point is difficult job because you are afraid that the inside maybe not seeing that fantastic as in the outside appear likes. Maybe you answer might be Using Gnu Fortran: Manual For Gcc Version 4.3.3 why because the fantastic cover that make you consider with regards to the content will not disappoint you actually. The inside or content is actually fantastic as the outside or perhaps cover. Your reading sixth sense will directly guide you to pick up this book.

#### Vicki Head:

A lot of publication has printed but it differs from the others. You can get it by internet on social media. You can choose the best book for you, science, amusing, novel, or whatever through searching from it. It is identified as of book Using Gnu Fortran: Manual For Gcc Version 4.3.3. You can add your knowledge by it. Without causing the printed book, it can add your knowledge and make a person happier to read. It is most crucial that, you must aware about guide. It can bring you from one destination for a other place.

#### **Ann David:**

Reading a publication make you to get more knowledge from it. You can take knowledge and information coming from a book. Book is created or printed or outlined from each source that will filled update of news. On this modern era like currently, many ways to get information are available for an individual. From media social including newspaper, magazines, science reserve, encyclopedia, reference book, novel and comic. You can add your understanding by that book. Are you hip to spend your spare time to spread out your book? Or just trying to find the Using Gnu Fortran: Manual For Gcc Version 4.3.3 when you required it?

Download and Read Online Using Gnu Fortran: Manual For Gcc Version 4.3.3 The Gfortran Team #26NJ9CDB3AM

# Read Using Gnu Fortran: Manual For Gcc Version 4.3.3 by The Gfortran Team for online ebook

Using Gnu Fortran: Manual For Gcc Version 4.3.3 by The Gfortran Team Free PDF d0wnl0ad, audio books, books to read, good books to read, cheap books, good books, online books, books online, book reviews epub, read books online, books to read online, online library, greatbooks to read, PDF best books to read, top books to read Using Gnu Fortran: Manual For Gcc Version 4.3.3 by The Gfortran Team books to read online.

## Online Using Gnu Fortran: Manual For Gcc Version 4.3.3 by The Gfortran Team ebook PDF download

Using Gnu Fortran: Manual For Gcc Version 4.3.3 by The Gfortran Team Doc

Using Gnu Fortran: Manual For Gcc Version 4.3.3 by The Gfortran Team Mobipocket

Using Gnu Fortran: Manual For Gcc Version 4.3.3 by The Gfortran Team EPub